#### **Université Kasdi Merbah Ouargla Durée : 01h50mn Département D'électronique Et Télécommunication Master 2 : Electronique Des Systèmes Embarqués Le 20/01/2020**

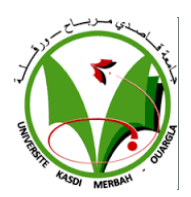

Note **: Contrôle en Système temps réelle (STR)** | | <sub>Nom et prénom **:**</sub>

## **Questions de cours :**

- 1. Quels sont les critères utilisés pour fixer la priorité des tâches ?
- ………………………………………………………………………………………………………………………………. 2. Citez quelques paramètres nécessaires pour l'ordonnancement des tâches.

……………………………………………………………………………………………………………………………….

- 3. Quel est le type de système qui maintient plusieurs travaux en mémoire à la fois ? ……………………………………………………………………………………………………………………………….
- 4. Quel est le type de système qui possède une seule UC principale ?
- ………………………………………………………………………………………………………………………………. 5. Quel est le type de système qui peut être définis comme un système informatique autonome, qui est dédié à une tâche précise ? ……………………………………………………………………………………………………………………………….

# **Exercice 01 :**

On considère un jeu de taches composé des trois tâches périodiques dont les caractéristiques temporelles sont données dans le tableau ci-dessous. Et soient deux taches apériodiques  $AT_1$  et  $AT_2$  définies par les paramètres suivants :  $Ar_1 = Ar_2 = 1$ ,  $Ac_1 = 2$ ,  $Ac_2 = 1$ .

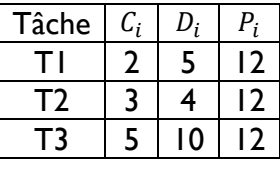

- 1. Quelle est la durée de l'hyper-période ?
- ………………………………………………………………………………………………………………………………. 2. Calculer la charge du processeur demandée par chaque tâche, ainsi que la charge globale ? ………………………………………………………………………………………………………………………………. ………………………………………………………………………………………………………………………………. ………………………………………………………………………………………………………………………………. ……………………………………………………………………………………………………………………………….
- 3. Donner le diagramme par ordonnancement avec EDF.

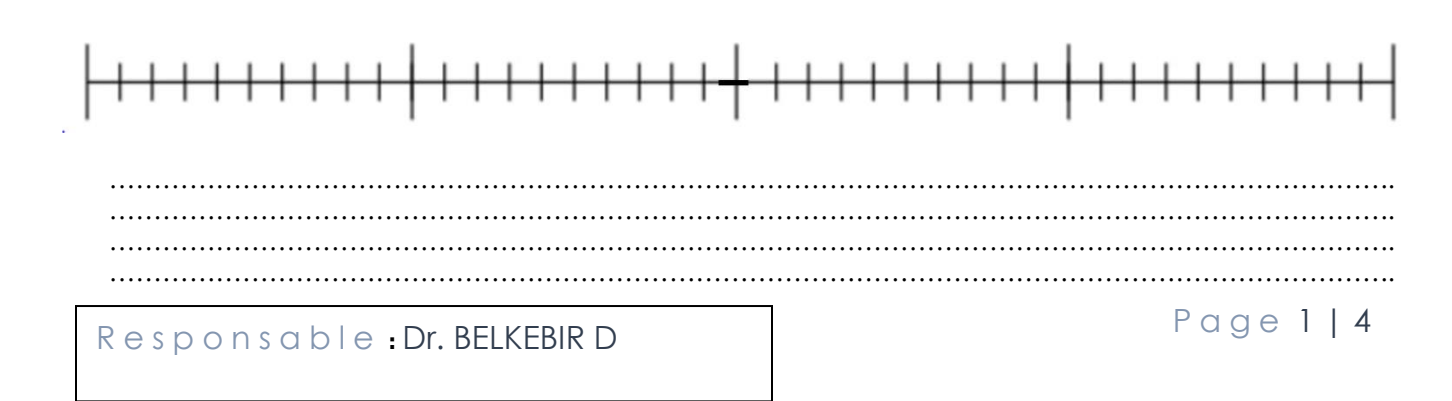

4. Donner le diagramme par ordonnancement avec RM.

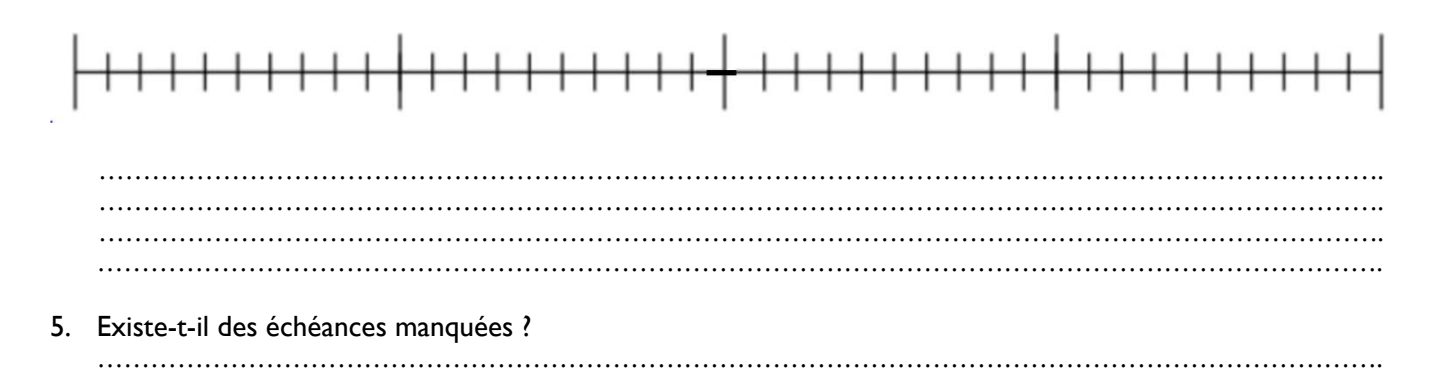

## **Exercice 02 :**

On considère un jeu de taches composé de trois tâches périodiques dont les caractéristiques temporelles sont données dans le tableau ci-dessous.

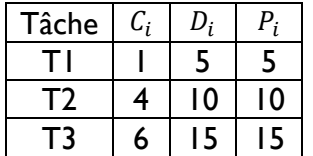

1. Quelle est la durée de l'hyper-période ?

- ………………………………………………………………………………………………………………………………. 2. Calculer le taux d'utilisation du processeur par chaque tâche, ainsi que le taux global ? ………………………………………………………………………………………………………………………………. ………………………………………………………………………………………………………………………………. ………………………………………………………………………………………………………………………………. ……………………………………………………………………………………………………………………………….
- 3. Donner un schéma temporel d'exécution sur l'hyper-période en utilisant un ordonnancement RM.

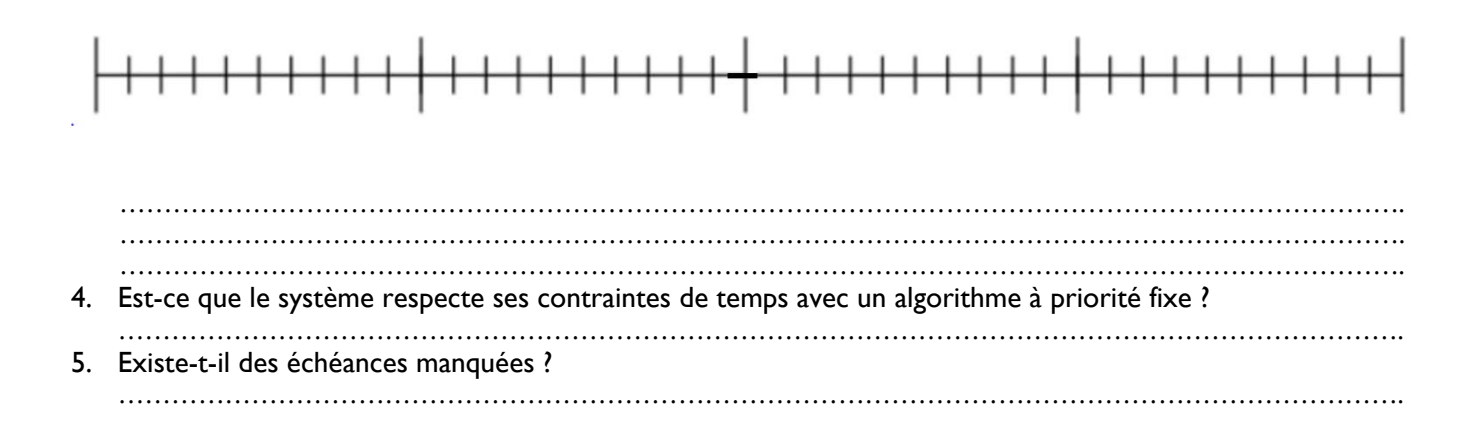

6. Donner un schéma temporel d'exécution sur l'hyper-période en utilisant un ordonnancement EDF.

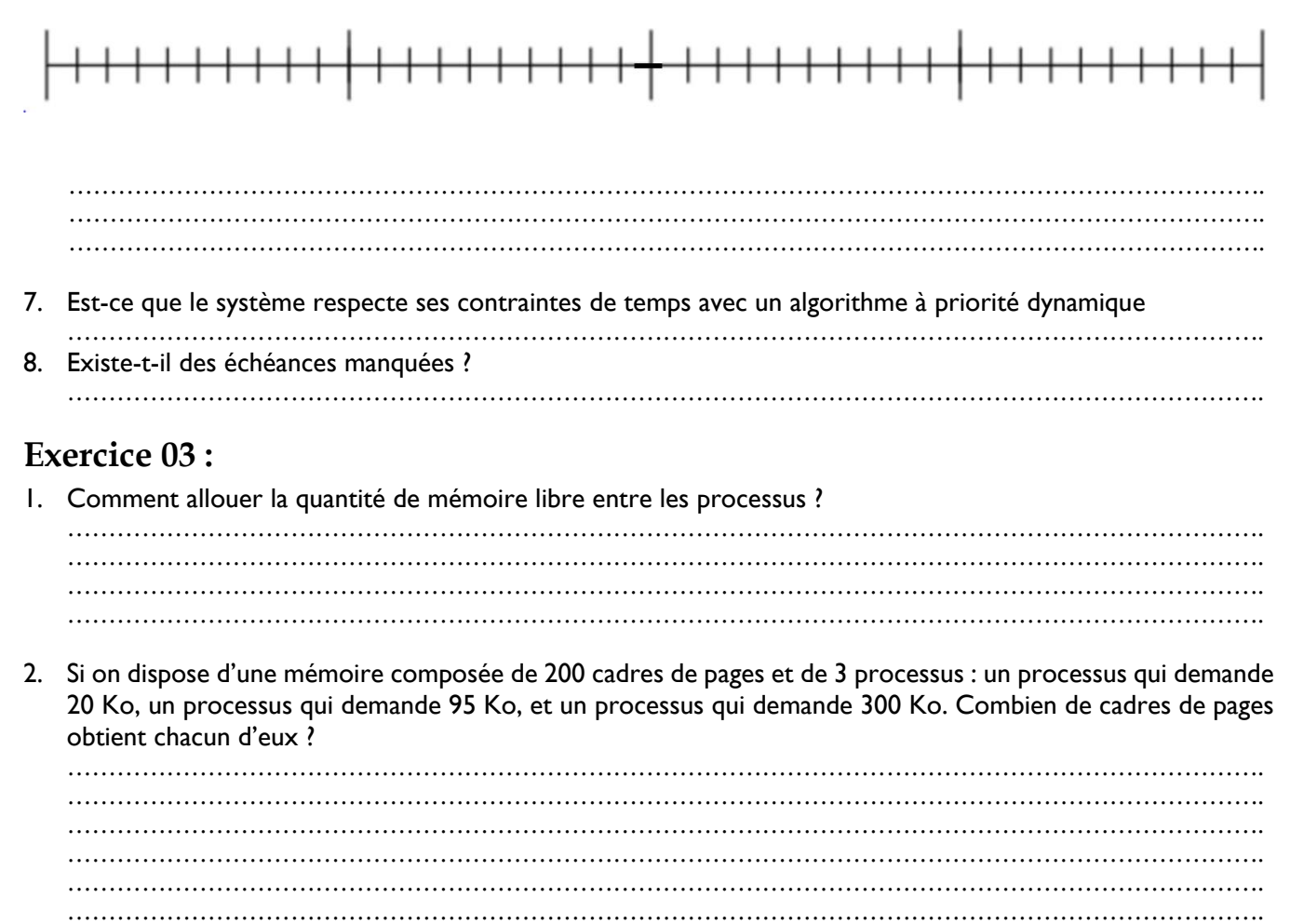

……………………………………………………………………………………………………………………………….

## **Exercice 04 :**

Avec Algo2, la suite des

On suppose qu'un système implémenté avec la pagination à la demande suivant deux algorithmes Algo1 et Algo2, et alloue un espace de 3 cadres de pages. Au cours d'exécution, un programme accède successivement aux pages 1, 5, 2, 5, 1, 4, 1, 5, 3.

Avec Algo1, la suite des pages présentes en mémoire est :

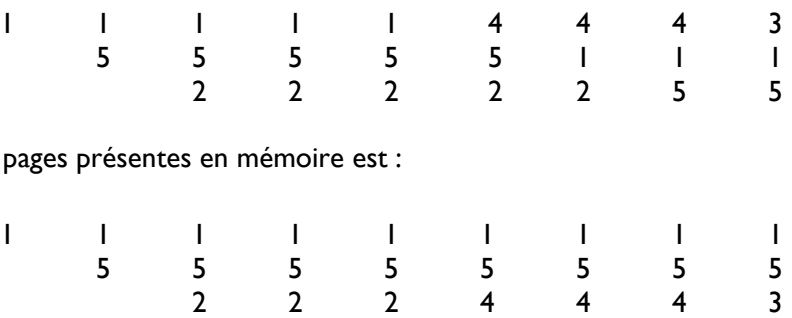

R e s p o n s a b l e **:** Dr. BELKEBIR D

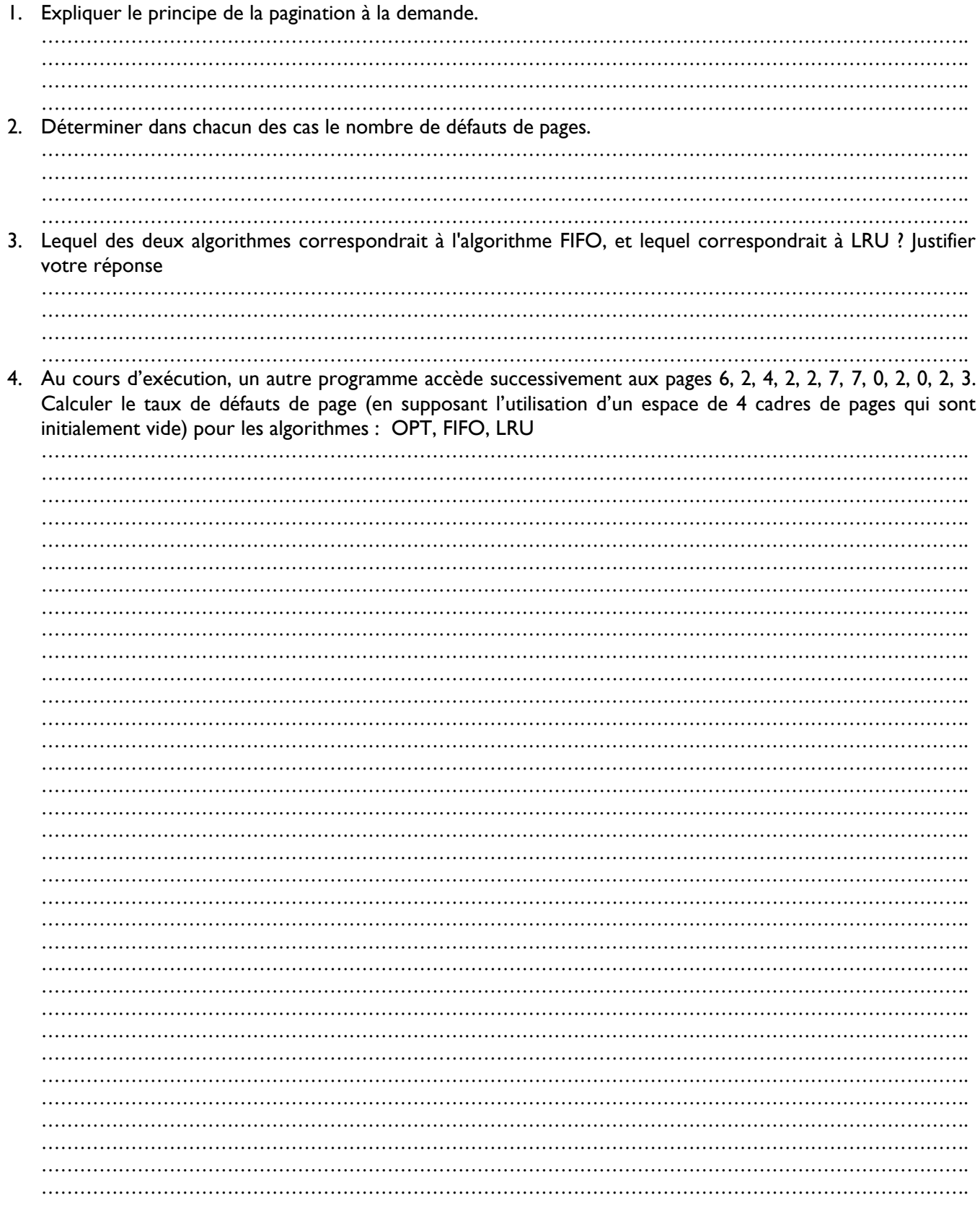